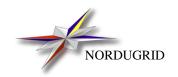

NORDUGRID-TECH-2 17/11/2010

# THE NORDUGRID GRID MANAGER AND GRIDFTP SERVER

A. Konstantinov\*, D. Cameron

<sup>\*</sup>aleks@fys.uio.no

# **Contents**

| 1 | Intro | oduction                                   | 3  |
|---|-------|--------------------------------------------|----|
| 2 | Mai   | n concepts                                 | 3  |
| 3 | Inpu  | ut/output data                             | 3  |
| 4 | Job   | flow                                       | 4  |
| 5 | URI   | LS                                         | 5  |
| 6 | Inte  | rnals                                      | 5  |
|   | 6.1   | Files                                      | 5  |
|   | 6.2   | Library                                    | 8  |
| 7 | Cacl  | he                                         | 8  |
|   | 7.1   | Structure                                  | 8  |
|   | 7.2   | How it works                               | 8  |
|   | 7.3   | Remote Caches                              | 9  |
|   | 7.4   | Cache Administration                       | 9  |
| 8 | Files | s and directories                          | 10 |
|   | 8.1   | Modules                                    | 10 |
|   | 8.2   | Configuration of the Grid Manager          | 11 |
|   | 8.3   | Configuration of the GridFTP Server        | 15 |
|   | 8.4   | Using Multiple Grid Managers Under One GFS | 18 |
|   | 8.5   | Transfer Shares                            | 18 |
|   | 8.6   | Authorization                              | 19 |
|   | 8.7   | Directories                                | 19 |
|   | 8.8   | LRMS support                               | 20 |
|   | 8.9   | Runtime environment                        | 21 |
| 9 | Insta | allation                                   | 24 |
|   | 9.1   | Requirements                               | 24 |
|   | 9.2   | Setup of the Grid Manager                  | 24 |
|   | 9.3   | Setup of the GridFTP Server                | 24 |
|   | 9.4   | Usage                                      | 24 |
|   | 9.5   | Unix accounts                              | 24 |
| A | Job   | control over jobplugin.so                  | 25 |
|   | A.1   | Virtual tree                               | 25 |
|   | A.2   | Submission                                 | 25 |
|   | A.3   | Actions                                    | 25 |
|   |       | A.3.1 Cancel                               | 26 |

|   | A.3.2 Clean            |             |         |        |       |      |      |        |
|---|------------------------|-------------|---------|--------|-------|------|------|--------|
|   | A.3.3 Renew .          | • • • • • • |         |        | • • • | <br> | <br> | <br>26 |
| В | Library libarcdata     |             |         |        |       |      |      | 26     |
| C | Error messages of GM   |             |         |        |       |      |      | 26     |
| D | Virtual Organization b | ased config | uration | ı exam | ple   |      |      | 29     |

## 1 Introduction

One of the problems the user of widely distributed computing networks faces is different configurations of *Computing Elements* (CE) controlled by different administrators. This makes even initial preparation of a job a non-trivial task. This is especially important in the case of NorduGrid [1], where some CEs are not dedicated to NorduGrid and can not be completely reconfigured at low level. Thus some layer capable of performing most of the site-dependent pre-and post-computation of jobs is necessary.

The aim of the *grid-manager* (GM) is to take care of job pre- and post-processing. It provides an interface to stage-in files containing input data and program modules from a wide range of sources and transfer or stage-out output results.

The GM is part of the NorduGrid software, ARC (Advanced Resource Connector). For its connection to other parts please read "An Overview of The NorduGrid Architecture Proposal" [2]. The GM uses the Globus Toolkit $^{TM}$  as its underlying software and currently **completely depends** on it.

An additional essential part of the GM is the specialized GridFTP Server (GFS). This server supports a rich subset of the gsiftp protocol and has network and local file access parts separated. In the context of the GM its main purpose is to provide control for jobs and controlled access to GM-managed job files through the Grid Security Infrastructure [3]. Another option is the Job Control Web Service (JCS) interface implemented as part of the HTTPSD framework [4].

All software described here is part of the ARC software toolkit developed by the NorduGrid project http://www.nordugrid.org.

You should use this document for advanced configuration purposes. It explains the internals of the aforementioned tools and an extended description of configuration options. For installation and configuration refer to other documents available at http://www.nordugrid.org/papers.html.

## 2 Main concepts

A job is a set of input files (which may or may not include executables), a main executable and a set of output files. The process of gathering input files, executing a job, and transferring/storing output files is called a *session*.

Each job is assigned a directory on the CE called the *session directory* (SD). Input files are gathered in the SD. The job can also produce new data files in the SD. The GM does not guarantee the availability of any other places accessible by the job other than the SD (unless such a place is part of the requested Runtime Environment). The SD is also the only place which is controlled by the GM. It is accessible by the user from outside through the GridFTP protocol. Any file created outside the SD is not controlled by the GM. Any exchange of data between client and GM (including also program modules) is done through the GridFTP protocol [5] **only**. Each job is associated to an identifier (*jobid*). This is a handle which identifies the job in the GM and the NorduGrid Information System [6]. A URL for accessing input/output files is constructed from the base URL available through the NorduGrid Information System as part of the nordugrid-cluster under attribute nordigrid-cluster-contactstring and *jobid* (jobid corresponds to a SD).

Each job is initiated and controlled through the GFS. All job parameters (not data) are passed to the GM through the GFS in a RSL [7] or JSDL-coded [8] description (job description – JD). The GM adds its own attributes to Globus RSL [9].

# 3 Input/output data

The main task of the GM is to take care of processing input and output data (files) of the job. Input files are gathered in the SD. There are 2 ways to put files into the SD:

• Downloads initiated by the GM. Such files (name and source) are defined in the JD. It is the sole responsibility of the GM to make sure that a file will be available in the SD.

The supported sources are at the moment: GridFTP, FTP, HTTP, HTTPS (HTTP over SSLv3), HTTPg (HTTP over GSI) and SRM. Also some indexing service sources are supported: LFC, RC and RLS. In the case where a file in an indexing service resolves to multiple physical replicas, some selection of the "best" replica may be performed based on any available information on the access latency of those replicas.

• Upload initiated by the user directly or through the User Interface (UI). Because the SD becomes available immediately at the time of submission of the JD, the UI can (and should) use that to upload data files which are not otherwise accessible by the GM. An example of such files can be the main executable of the job, files containing the job's options/parameters, etc. These files can (and should) also be specified in the JD.

**There is no** other reliable way for a job to obtain input data on the CE belonging to NorduGrid. Access to AFS, NFS, FTP, HTTP and any other remote data transport during execution of the job is not guaranteed (at least not by the GM).

The job stores output files in the SD. These files also belong to 2 groups:

- Files which are supposed to be moved to a *Storage Element* (SE) and optionally registered in some *Indexing Service* such as a *Replica Catalog* (RC). The GM takes care of these files. They have to be specified in the JD. If the job fails during any stage of processing no attempt is made to transfer those files to their final destination, unless the option *preserve*=*yes* is specified in their URLs.
- Files which are supposed to be fetched by the user. The user uses the UI to obtain those files. They **must** also be specified in the JD.

If a file transfer fails and the error is judged to be temporary, for example a bad network connection or a remote service is busy, the transfer will be retried after a certain time has passed. The waiting time between each retry increases exponentially with every attempt, and there is a fixed maximum number of attempts before the job is declared as failed.

## 4 Job flow

From the point of view of the GM a job passes through various states. Figure 1 presents a diagram of the possible states of a job. A user can examine the state of a job by querying the NorduGrid Information System (IS) using the

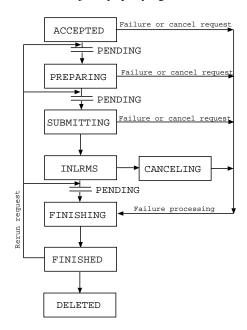

Figure 1: Job states

UI or any other tool. Please remember that the IS can manipulate state names to make them more user friendly and to combine them with states introduced by other parts of whole setup. Another way is to access virtual informational files through the GridFTP interface or to use the query method of the JCS.

The configuration can put limits on the amount of simultaneous jobs in certain states. If such a limit is reached the job stays in its current state waiting for a free slot. Jobs may also wait before moving to the next state due to other reasons, for example a user-specified earliest job start time or waiting between retries of failed downloads of input

files. Any situation where the job cannot move to the next state is presented by prepending the current state name with a **PENDING:** status mark.

Below is a description of all actions taken by the GM at every state:

- Accepted At this state the job has been submitted to a CE but not processed yet. The GM will analyze the JD and move to the next stage. If JD can not be processed the job will be canceled and moved to the state **Finishing**.
- **Preparing** The input data is being gathered in the SD. The GM is downloading files specified in the JD and waiting for files which should be uploaded by the UI. If all files are successfully gathered the job moves to the next state. If **any** file cannot be downloaded or the UI takes too long to upload a file the job moves to the **Finishing** state (unless the error was temporary, in which case the job goes back to the **Accepted** state and waits for the next retry). It is possible to put a limit on the number of simultaneous **Preparing** jobs. Those jobs out of limit will stay in the previous **Accepted** state with a PENDING mark. Exceptions are jobs which have no files to be downloaded. Those are processed out of limits.
- **Submitting** This is a point of interaction with the *Local Resource Management System* (LRMS). Several backend batch management systems are supported (e.g. PBS, SGE, Condor). In this state the job is being submitted for execution. If local job submission is successful the job moves to the next state. Otherwise it moves to **Finishing**. It is possible to limit the number of jobs in **Submitting** and following **InLRMS** states.
- **InLRMS** The job is queued or being executed in the LRMS. The GM takes no actions except waiting until the job finishes.
- Cancelling Necessary action to cancel a job in the LRMS is being taken.
- **Finishing** The output data is being processed. Specified output data files are moved to the specified SEs and are optionally registered in an indexing service. The user can download data files from the SD using the UI or any other tool. All the files not specified as output files are removed from the SD at very beginning of this state. It is possible to limit the number of simultaneous jobs in this state. If any output file fails to upload but the error is temporary, the jobs moves back to the **InLRMS** state and waits for the next retry.
- Finished No more processing is performed by the GM. The user can continue to download data files from the SD. The SD is kept available for some time (default is 1 week). After that it is moved to the state **Deleted**. The 'deletion' time can be queried from the NorduGrid Information System as attribute nordugrid-pbs-job-sessiondirerasetime of nordugrid-pbs-job. If the job was moved to Finished because of failure, it may be restarted on request of the client. The job is moved to a state previous to the one in which it failed and is assigned the mark PENDING. This is needed in order to not break the configuration limits. The exception to this is a job which failed in **InLRMS** state and is lacking input files specified in JD. Such a job is treated like it failed in the **Preparing** state.
- **Deleted** The job is moved to this state if the user does not request the job to be cleaned. Only a minimal subset of information about such a job is kept.

In the case of failure, special processing is applied to output files. All specified output files are treated as **downloadable by user** and no files will be uploaded to SEs.

## 5 URLs

The GM and its components support the following data transfer protocols and corresponding URLs: *ftp, gsiftp, http, https, lfc, se, srm (v1 and 2.2), rc* and *rls.* For more information please see "Protocols, Uniform Resource Locators (URL) and extensions supported in ARC" [10].

#### 6 Internals

#### 6.1 Files

For each local UNIX user listed in the GM configuration a *control directory* exists. In this directory the GM stores information about jobs belonging to that user. Multiple users can share the same *control directory*. To make it easier

to recover in the case of failure, the GM stores most information in files rather than in memory. All files belonging to the same job have names starting with **job.ID**. where ID is the job identifier.

The files in the control directory and their formats are described below:

- *job.ID.status* current state of the job. It contains one word of text representing the current state of the job. Possible values are :
  - ACCEPTED
  - PREPARING
  - SUBMITTING
  - INLRMS
  - FINISHING
  - FINISHED
  - CANCELING
  - DELETED

See Section 4 for a description of the various states. Additionally each value can be prepended with a prefix "PEND-ING:" (like PENDING:ACCEPTED, see Section 4). That is used to show that the job is *ready* to be moved to a next state and it stays in a current state *only* because some limits set in the configuration are exceeded, or it has to wait until a certain time period has elapsed before moving to the next state.

- job.ID.description contains the RSL description of the job.
- *job.ID.local* information about the job used by the GM. It consists of lines of format "name = value". Not all of them are always available. The following names are defined:
  - subject user subject also known as the distinguished name (DN)
  - starttime the GMT time when the job was accepted represented in Generalized Time format of LDAP
  - lifetime lifetime of the SD after job finishes, in seconds
  - cleanuptime the GMT time when job is to be removed from cluster and SD deleted, in Generalized Time format
  - notify email addresses and flags for sending mail about job-specified status changes
  - processtime the GMT time when to start processing the job in Generalized Time format
  - exectime the GMT time when to start job execution in Generalized Time format
  - expiretime the GMT time when credentials delegated to job expire in Generalized Time format
  - rerun number of retries left to run the job
  - jobname name of the job as supplied by the user
  - lrms name of LRMS on which to run the job
  - queue name of the queue in which to run the job
  - localid job id in LRMS (appears only when the job is in state **InLRMS**)
  - args list of command-line arguments including the executable
  - downloads number of files to download into SD before execution
  - uploads number of files to upload from SD after execution
  - gmlog directory name which holds files containing information about job when accessed through GridFTP interface
  - clientname name and ip address:port of client machine (name is provided by user interface)
  - clientsoftware version of software used to submit job
  - sessiondir SD of job
  - failedstate state at which job failed (available only if it is possible to restart job)
  - jobreport URL of logger service used to keep track of executed jobs (one requested by user)

- transfershare - name of share used in PREPARING and FINISHING states

This file is filled partially during job submission and fully when the job moves from the **Accepted** to the **Preparing** state.

• *job.ID.input* - list of input files. Each line contains 2 values separated by a space. The first value contains name of the file relative to the SD and the second value is a URL or a file description. Example:

input.dat gsiftp://grid.domain.org/dir/input\_12378.dat

A URL will be downloaded by the GM and can be an ordinary URL for gsiftp, ftp, https, https, https or srm protocols or an indexing service such as rc, rls and lfc. Each URL can contain additional options.

A file description refers to a file uploaded from the UI and consists of [size][.checksum] where

size - size of the file in bytes.

checksum - checksum of the file identical to the one produced by cksum (1).

These values are used to verify the transfer of the uploaded file. Both size and checksum can be left out. A special kind of file description \*.\* is used to specify files which are **not** required to exist.

This file is used by the 'downloader' utility. Files with 'url' will be downloaded to the SD and files with 'file description' will simply be checked to exist. Each time a new valid file appears in the SD it is removed from the list and job.ID.input is updated. Any external tool can thus track the process of collecting input files by checking job.ID.input.

• *job.ID.output* - list of output files. Each line contains 1 or 2 values separated by a space. The first value is the name of the file relative to the SD. The second value, if present, is a URL. Supported URLs are the same as those supported by job.ID.input.

This file is used by the '*uploader*' utility. Files with *url* will be uploaded to SEs and remaining files will be left in the SD. Each time a file is uploaded it is removed from the list and *job.ID.output* is updated. Files not mentioned as output files are removed from the SD at the the beginning of the **Finishing** state.

- *job.ID.failed* the existence of this file marks the failure of the job. It can also contain one or more lines of text describing the reason of failure. Failure includes a return code different from zero of the job itself.
- *job.ID.errors* this file contains the output produced by external utilities like *downloader*, *uploader*, script for job submission to LRMS, etc on their stderr handle. These are not necessarily errors, but can be just useful information about actions taken during the job processing. In case of problems include content of this file when asking for help. There is special kind of those files with *ID* part made of construct *helper.USERNAME*. Such files contain stderr output of so called *helper* applications described below.
- *job.ID.diag* information about resources used during execution of the job and other information suitable for diagnostics and statistics. Its format is similar to that of *job.ID.local*. The following names are at least defined:
  - nodename name of computing node which was used to execute the job,
  - runtimeenvironments used runtime environments separated by ';',
  - exitcode numerical exit code of job,
  - frontend\_distribution name and version of operating system distribution on frontend computer,
  - frontend\_system name of operating system on frontend computer,
  - frontend\_subject subject (DN) of certificate representing frontend computer,
  - frontend\_ca subject (DN) of issuer of certificate representing frontend computer,

and other information provided by GNU *time* utility. Note that some implementations of *time* insert unrequested information in their output. Hence some lines can have broken format.

- job.ID.proxy delegated GSI proxy.
- *job.ID.proxy.tmp* temporary GSI proxy with different unix ownership used by processes run with effective *user id* different from job owner's *id*.

There are other files with names like job.ID.\* which are created and used by different parts of the GM. Their presence in the *control directory* can not be guaranteed and can change depending on changes in the GM code.

## 6.2 Library

There is a library *libarcdata* distributed as part of the GM. *libarcdata* (available only if built using autotools) provides support for moving data between different URLs. Its interface can be found in Appendix B.

## 7 Cache

The GM can cache input files, so that subsequent jobs requiring the same files do not have to download them again. Caching is enabled if one or more cache directories are specified in the configuration file. All input files except files uploaded by the user during job submission are cached by default. This includes excutable files downloaded by the GM. Caching can be explicitly turned off in the job description using the *cache=no* option in input file URLs (for more information on URL options see [10]). The disk space occupied by the cache is controlled by removing files in the order of least recent access. For more information on configuration see Section 8.2.

#### 7.1 Structure

Cached files are stored in sub-directories under the *data* directory in each main cache directory. Filenames are constructed from an SHA-1 hash of the URL of the file and split into subdirectories based on the two initial characters of the hash.

When multiple caches are used, a new cache file goes to a randomly selected cache, where each cache is weighted according to the size of the file system on which it is located. For example: if there are two caches of 1TB and 9TB then on average 10% of input files will go to the first cache and 90% will go to the second cache.

Some associated metadata including the corresponding URL and an expiry time, if available, are stored in a file with the same name as the cache file, with a .meta suffix.

For example, with a cache directory /cache, the file

lfc://atlaslfc.nordugrid.org//grid/atlas/file1 is mapped to /cache/data/78/f607405ab1df6b647fac7aa97dfb6089c19fb3

and the file /cache/data/78/f607405ab1df6b647fac7aa97dfb6089c19fb3.meta contains the original URL and an expiry time if one is available.

At the start of a file download, the cache file is locked, so that it cannot be deleted and so that another download process cannot write the same file simultaneously. This is done by creating a file with the same name as the cache filename but with a *.lock* suffix. This file contains the process ID of the process and the hostname of the host holding the lock. If this file is present, another process cannot do anything with the cache file and must wait until the cache file is unlocked (i.e. the *.lock* file no longer exists). The lock has a timeout of one day, so that stale locks left behind by a download process exiting abnormally will eventually be cleaned up. Also, if the process corresponding to the process ID stored inside the lock is no longer running on the host specified in the lock, it is safe to assume that the lock file can be deleted.

#### 7.2 How it works

If a job requests an input file which can be cached or is allowed to be cached, it is stored in the selected cache directory, and depending on the configuration, either the file is copied to the SD or a hard link is created in a per-job directory and a soft link is created in the SD to there. The per-job directories are in the *joblinks* subdirectory of the main cache directory. The former option is advised if the cache is on a file system which will suffer poor performance from a large number of jobs reading files on it, or the file system containing the cache is not accessible from worker nodes. The latter option is the default option. Files marked as executable in the job will be stored in the cache without executable permissions, but they will be copied to the SD and the appropriate permissions applied to the copy.

The per-job directory is only readable by the local user running the job, and the cache directory is readable only by the GM user (usually root). This means that the local user cannot access any other users' cache files. It also means that cache files can be removed without needing to know whether they are in use by a currently running job. However, as deleting a file which has hard links does not free space on the disk, cache files are not deleted until all per-job hard links are deleted. **IMPORTANT:** If a cache is mounted from an NFS server and the GM is run by the root user, the

server must have the *no\_root\_squash* option set for the GM host in the */etc/exports* file, otherwise the GM will not be able to create the required directories. Note that when running the GM under a non-privileged user account, all cache files will be owned and accessible by the same user, and therefore modifyable by running jobs. This is potentially dangerous and so cacheing should be used with caution in this case.

If the file system containing the cache is full and it is impossible to free any space, the download fails and is retried without using cacheing.

Before giving access to a file already in the cache, the GM contacts the initial file source to check if the user has read permission on the file. In order to prevent repeated checks on source files, this authentication information is cached for a limited time. On passing the check for a cached file, the user's DN is stored in the *.meta* file, with an expiry time equivalent to the lifetime remaining for the user's proxy certificate. This means that the permission check is not performed for this user for this file until this time is up (usually several hours). File modification and validity times from the original source are also checked to make sure the cached file is fresh enough. If the modification time of the source is later than that of the cached file, the file will be downloaded again. The file will also be downloaded again if the modification date of the source is not available, as it is assumed the cache file is out of date. These checks are not performed if the DN is cached and is still valid.

The GM checks the cache periodically. If the used space on the file system containing the cache exceeds the high water-mark given in the configuration file it tries to remove the least-recently accessed files to reduce the cache size to the low water-mark.

#### 7.3 Remote Caches

If a site has multiple GMs running (see Section 8.4), a GM can be configured to have its own caches and have read-only access to caches under the control of other GMs (remote caches). An efficient way to reduce network traffic within a site is to configure GMs to be under control of caches on their local disks and have caches on other hosts as remote caches. If a GM wishes to cache a file and it is not available on the local cache, it searches for the file in remote caches. If the file is found in a remote cache, the actions the GM takes depends on the policy for the remote cache. The file may be replicated to the local cache to decrease the load on the remote file system caused by many jobs accessing the file. However, this will decrease the total number of cache files that can be stored. The other policy is to use the file in the remote cache, creating a per-job directory for the hard link in the remote cache. Then the link is created from the session dir to that directory, bypassing the local cache completely. The usual permission and validity checks are performed for the remote file. Note that no creation or deletion of remote cache data is done - cache cleaning is only performed on local caches.

## 7.4 Cache Administration

The cache is cleaned automatically periodically (every 2 minutes) by the GM to keep the size of each cache within the configured limits. Files are removed from the cache if the total size of the cache is greater than the configured limit. Files which are not locked are removed in order of access time, starting with the earliest, until the size is lower than the configured lower limit. If the lower limit cannot be reached (because too many files are locked, or other files outside the cache are taking up space on the file system), the cleaning will stop before the lower limit is reached.

Since the limits on cache size are given as a percentage of space used on the filesystem on which the cache is located, it is recommended that each cache has its own dedicated file system. If the cache shares space with other data on a file system, changes in the amount of non-cache data will result in changes in the available cache space.

With large caches mounted over NFS and a GM heavily loaded with data transfer processes, cache cleaning can become slow, leading to caches filling up beyond their configured limits. For performance reasons it may be advantageous to disable cache cleaning by the GM, and run the *cache-clean* tool independently on the machine hosting the file system.

Caches can be added to and removed from the configuration as required without affecting any cached data, but after changing the configuration file, the GM should be restarted. If a cache is to be removed and all data erased, it is recommended that the cache be put in a *draining* state until all currently running jobs possibly accessing files in this cache have finished. In this state the cache will not be used by any new jobs, but the hard links in the *joblinks* directory will be cleaned up as each job finishes. Once this directory is empty it is safe to delete the entire cache. See the *cachedir* option in Section 8.2 for how to set a cache to a draining state.

The following tools (installed in \$NORDUGRID\_LOCATION/libexec) exist to help with administration of the cache:

- cache-clean This tool is used periodically by the GM to keep the size of each cache within the configured limits
  - cache-clean -h gives a list of options. The most useful option for administrators is -s, which does not delete anything, but gives summary information on the files in the cache, including information on the ages of the files in the cache.
  - It is not recommended to run *cache-clean* manually to clean up the cache, unless it is desired to temporarily clean up the cache with different size limits to those specified in the configuration, or to improve performance by running it on the file system's local node as mentioned above.
- cache-list This tool is used to list all files present in each cache or, given a list of URLs as arguments, shows the location of each URL in the cache if present. In the first case it simply reads through all the .meta files and prints to stdout a list of all URLs stored in each cache and their corresponding cache filename, one per line. In the second case the cache filename of each URL is calculated and then each cache is checked for the existence of the file.

## **8** Files and directories

#### 8.1 Modules

The GM consists of a few separate executable modules. Those are:

- grid-manager Main module. It is responsible for processing the job, moving it through states, running other modules.
- *downloader* This is a module responsible for gathering input files in the SD. It processes the *job.ID.input* file and updates it.
- *uploader* This module is responsible for delivering output files to the specified SEs and registration to indexing services. It processes and updates the *job.ID.output* file.
- frontend-info-collector Utility to gather information about frontend and to put it into the job.ID.diag file.
- *gm-kick* Sends a signal to the GM though a FIFO file to wake it up. It is used to increase the responsiveness of the GM.

The following modules are always run under the Unix account to which the user is mapped.

- *smtp-send.sh* and *smtp-send* These are the modules responsible for sending e-mail notifications to the user. The format of the mail messages can be easily changed by editing the simple shell script *smtp-send.sh*.
- *submit-\*-job* Here \* stands for the name of the LRMS. Curently supported LRMS are PBS/Torque, Condor, SGE, LoadLeveler and SLURM. A *fork* pseudo-LRMS is also supported for testing purposes. This module is responsible for the job submission to the LRMS.
- cancel-\*-job This module is for canceling a job which was submitted to LRMS.
- scan-\*-job -This module is responsible for notifying the GM about completion of the job. Its implementation for PBS system uses server logs to extract information about jobs. If logs are not available it uses the less reliable *qstat* command instead. Other backends use different techniques.

There is also an administrator utility:

- gm-jobs prints information about jobs on the cluster and number of jobs in each state.
  - Usage: gm-jobs [-h] [-s] [-l] [-q] [-u uid] [-U name] [-c config\_file] [-d control\_dir]
  - -h print short help,
  - -s print summary of jobs in each transfer share,
  - -1 print more information about each job,
  - -q print only a summary of the GM configuration,
  - -u pretend utility is run by user with id uid,

- -U pretend utility is run by user with name *name*,
- -c read specified configuration file,
- -d print information about jobs in specified control directory.

The GM comes with plugins useable for various authorization purposes (see for example the description of the *auth-plugin* command below):

• *inputcheck* - checks if all input files specified in job description are downloadable.

```
Usage: inputcheck [-h] [-d debug_level] RSL_fle [proxy_file] RSL_file -file with job description, proxy_file - credentials proxy.
```

• lcas - executes LCAS plugins on credentials and returns 0 if authorization passed.

```
Usage: lcas credentials description [library [db [directory]]] credentials - path to file with credentials to authorize, description - path to file with job description, library - path to LCAS library (full or relative to LCAS directory), db - path to LCAS DB file (full or relative to LCAS directory), directory - LCAS directory.
```

## 8.2 Configuration of the Grid Manager

The GM configuration is done through a single configuration file. The default location of this file is

• /etc/arc.conf

A different configuration file location can be specified by the environment variable ARC\_CONFIG. The configuration file consists of empty lines, lines containing comments (lines starting with #) or configuration commands. It is separated into sections. Each section starts with a string containing

• [section name/subsection name/subsubsection name].

Each section continues until the next section or until the end of the file. The configuration file can have commands for multiple services/modules/programs. Each service has its own section named after it. The GM uses the [grid-manager] section. Some services can make use of multiple subsections to reflect their internal modular structure. Commands in section [common] apply to all services. Command lines have the format

• name="arguments string".

The following commands are defined:

Global commands (those which affect global parameters of the GM and affect all serviced users, also described in [11]):

- daemon=yes|no specifies whether the GM should run in the background after started. Defaults to yes.
- *logfile*=[*path*] specifies name of file for logging debug/informational output. Defaults to /dev/null for daemon mode and *stderr* for foreground mode.
- user=[uid[:gid]] specifies user id (and optionally group id) to which the GM must switch after reading configuration. Defaults to not switch.
- *pidfile=[path]* specifies file where process id of GM process will be stored. Defaults to *not write*.
- *debug=number* specifies level of debug information. More information is printed for higher levels. Currently the highest effective number is 3 and lowest 0. Defaults to 2.

All commands above are generic for every daemon-enabled server in the ARC NorduGrid toolkit (such as GFS and HTTPSD).

- *joblog*=[path] specifies where to store log file containing information about started and finished jobs.
- *jobreport*=[*URL* ... *number*] specifies that GM has to report information about jobs being processed (started, finished) to a centralized service running at the given *URL*. Multiple entries and multiple URLs are allowed. *number* specifies how long (in days) old records are to be kept if they failed to be reported. The last specified value becomes effective.
- *securetransfer*=*yes*|*no* specifies whether to use encryption while transferring data. Currently works for GridFTP only. Default is no. It is overridden by values specified in URL options.
- *passivetransfer*=*yes*|*no* specifies whether GridFTP transfers are passive. Setting this option to yes can solve transfer problems caused by firewalls. Default is no.
- *localtransfer*=*yes*|*no* specifies whether to pass file downloading/uploading task to computing node. If set to yes the GM will not download/upload files, but compose a script which is submitted to the LRMS in order that the LRMS can execute file transfer. This requires the GM and Globus installation to be accessible from computing nodes and environment variables GLOBUS\_LOCATION and NORDUGRID\_LOCATION to be set accordingly. Default is no.
- maxjobs=[max\_processed\_jobs [max\_running\_jobs]] specifies maximum number of jobs being processed by the GM at different stages:
  - max\_processed\_jobs maximum number of concurrent jobs processed by GM. This does not limit the number of jobs which can be submitted to the cluster.
  - *max\_running jobs* maximum number of jobs passed to Local Resource Management System. Missing value or -1 means no limit.
- maxload=[max\_frontend\_jobs [emergency\_frontend\_jobs [max\_transferred\_files]]] specifies maximum load caused by jobs being processed on frontend:
  - max\_frontend\_jobs maximum number of jobs in PREPARING and FINISHING states (downloading and uploading files). Jobs in these states can cause a heavy load on the GM host. This limit is applied before moving jobs to PREPARING and FINISHING states.
  - *emergency\_frontend\_jobs* if the limit of *max\_frontend\_jobs* is used only by PREPARING or only by FINISH-ING jobs, aforementioned number of jobs can be moved to another state. This is used to avoid the case where jobs cannot finish due to a large number of recently submitted jobs.
  - max\_transfered\_files maximum number of files being transfered in parallel by every job. Used to decrease load on not so powerful frontends.
  - Missing value or -1 means no limit.
- maxloadshare=max\_share\_type specifies a sharing mechanism for data transfer. max\_share is the max-imum number of processes that can run per transfer share and share\_type is the scheme used to assign jobs to transfer shares. See Section 8.5 for possible values and more details.
- *wakeupperiod=time* specifies how often external changes are performed (like new arrived job, job finished in LRMS, etc.). *time* is a minimal time period specified in seconds. Default is 3 minutes.
- authplugin=state options plugin specifies plugin (external executable) to be run every time job is about to switch to state. The following states are allowed: ACCEPTED, PREPARING, SUBMIT, FINISHING, FINISHED and DELETED. If the exit code of plugin is not 0, the job is canceled by default. Options consists of name=value pairs separated by commas. The following names are supported:
  - *timeout* specifies how long in seconds execution of the plugin is allowed to last (mandatory, "*timeout*=" can be skipped for backward compatibility).
  - *onsuccess*, *onfailure* and *ontimeout* defines action taken in each case (*onsuccess* happens if exit code is 0). Possible actions are:
  - pass continue execution,
  - log write information about result into logfile and continue execution,
  - fail write information about result into logfile and cancel job.
- *localcred=timeout plugin* specifies *plugin* (external executable or function in shared library) to be run every time job has to do something on behalf of local user. Execution of *plugin* may not last longer than *timeout* seconds. If *plugin* looks like *function@path* then function *int function(char\*,char\*,char\*,char\*,...)* from shared library *path* is called (*timeout* is not functional in this case). If exit code is not 0, current operation will fail.

- *norootpower*=*yes/no* if set to yes, all processes involved in job management will use the local identity of a user to which a Grid identity is mapped in order to access the filesystem at the path specified in the *sessiondir* command (see below). Sometimes this may involve running a temporary external process.
- *allowsubmit*=[group ...] list of authorization groups of users allowed to submit new jobs while "allownew=no" is active in *jobplugin.so* configuration (see below in section 8.3). Multiple commands are allowed.
- speedcontrol=min\_speed min\_time min\_average\_speed max\_inactivity specifies how long or slow data transfer is allowed to be. A transfer is canceled if the transfer rate (bytes per second) is lower than min\_speed for at least min\_time seconds, or if average rate is lower than min\_average\_speed, or no data is received for longer than max\_inactivity seconds.
- *preferredpattern* = pattern specifies a preferred pattern on which to sort multiple replicas of an input file. It consists of one or more patterns separated by a pipe character (|) listed in order of preference. Replicas will be ordered by the earliest match. If the dollar character (\$) is used at the end of a pattern, the pattern will be matched to the end of the hostname of the replica.
- *copyurl=template replacement* specifies that URLs starting from *template* should be accessed in a different way (most probably Unix open). The *template* part of the URL will be replaced with *replacement*. *replacement* can either be a URL or a local path starting from '/'. It is advisable to end template with '/'.
- *linkurl=template replacement [node\_path]* mostly identical to *copyurl* but the file will not be copied instead a soft-link will be created. *replacement* specifies the way to access the file from the frontend, and is used to check permissions. *node\_path* specifies how the file can be accessed from computing nodes, and will be used for soft-link creation. If *node\_path* is missing *local\_path* will be used instead. Neither *node\_path* nor *replacement* should be URLs.

NOTE: URLs which fit into *copyurl* or *linkurl* are treated as more easily accessible than other URLs. This means if the GM has to choose between several URLs from which should it download input files, these will be tried first.

## Per-UNIX user commands:

- mail=e-mail\_address specifies an email address from which notification mails are sent.
- *defaultttl=ttl [ttr]* specifies the time in seconds for the SD to be available after job finishes (*ttl*) and after job is deleted (*ttr*) due to *ttl*. Defaults are 7 days for *ttl* and 30 days for *ttr*.
- *lrms=default\_lrms\_name default\_queue\_name* specifies names for the LRMS and queue. A queue name can also be specified in the JD (currently it is not allowed to override the LRMS used using JD).
- sessiondir=path [drain] specifies the path to the directory in which the SD is created. Multiple session directories may be specified by specifying multiple sessiondir commands. In this case jobs are spread evenly over the session directories. If the path is \* the default is used \$HOME/.jobs. When adding a new session directory, ensure to restart the GM so that jobs assigned there are processed. A session directory can be drained prior to removal by adding the "drain" option (no restart is required in this case). No new jobs will be assigned to this session directory by the GFS, but running jobs will still be accessible. When all jobs are processed the session directory can be removed and the GM should be restarted.
- cachedir=path [link\_path] specifies a directory to store cached data (see 7). Multiple cache directories may be specified by specifying multiple cachedir commands. Cached data will be distributed over multiple caches according to free space in each. Specifying no cachedir command or commands with an empty path disables caching. The optional link\_path specifies the path at which path is accessible on computing nodes, if it is different from the path on the GM host. If link\_path is set to '.' files are not soft-linked, nor are per-job links created, but files are copied to the session directory. If a cache directory needs to be drained, then cachedir should specify "drain" as the link\_path.
- remotecachedir=path [link\_path] specifies caches which are under the control of other GMs, but which this GM can have read-only access to (see Section 7.3). Multiple remote cache directories may be specified by specifying multiple remotecachedir commands. If a file is not available in paths specified by cachedir, the GM looks in remote caches. link\_path has the same meaning as in cachedir, but the special path "replicate" means files will be replicated from remote caches to local caches when they are requested.

- cachesize=high\_mark [low\_mark] specifies high and low watermarks for space used on the file system on which the cache directory is located, as a percentage of total file system capacity. When high\_mark is exceeded, files will be deleted to bring the used space down to low\_mark. It is a good idea to have each cache on its own separate file system. To turn off cache deletion, "cachesize" without parameters can be specified. These cache settings apply to all caches specified by cachedir commands.
- *cachelifetime=lifetime* if cache cleaning is enabled, files accessed less recently than the *lifetime* time period will be deleted. Example values of this option are 1800, 90s, 24h, 30d. When no suffix is given the unit is seconds.
- *maxrerun*=*number* specifies maximum number of times job will be allowed to rerun after it has failed in the LRMS. Default value is 2. This only specifies a upper limit. The actual number is provided in the job description and defaults to 0.
- *maxtransfertries=number* specifies the maximum number of times download and upload will be attempted per job (retries are only performed if an error is judged to be temporary). This number must be greater than 0 and defaults to 10.

All per-user commands should be put before the *control* command which initiates the serviced user.

- control=path username [username [...]] This option initiates a UNIX user as being serviced by the GM. path refers to the control directory (see Section 6 for the description of control directory). If the path is \* the default one is used \$HOME/.jobstatus . username stands for UNIX name of the local user. Multiple names can be specified. If the name is \* it is substituted by all names found in file /etc/grid-security/grid-mapfile (for the format of this file one should study the Globus project [12]).
  - The special name '.' (dot) can also be used. The corresponding control directory will be used for **any** user. This option should be the last one in the configuration file. The command *controldir=path* is also available. It uses the special username '.' and is always executed last independent of its placement in the file.
- helper=username command [argument [argument [...]]] associates an external program with a local UNIX user. This program will be kept running under account of the user specified by username. Special names can be used: '\*' all names from /etc/grid-security/grid-mapfile, '.' root user. The user should be already configured with the control option (except root, who is always configured). command is an executable and arguments are passed as arguments to it. The stderr output of an executable (or error message if failed to run an executable) are redirected to a file in the control directory called job.helper.username.errors.

The following commands are global commands and are specific to the underlying LRMS (PBS in this case).

- *pbs\_bin\_path=path* path to directory which contains PBS commands.
- *pbs\_log\_path=path* path to directory with PBS server's log files.
- *gnu\_time=path* path to *time* utility.
- *tmpdir=path* path to directory for temporary files.
- runtimedir=path path to directory which contains runtimenvironment scripts.
- *shared\_filesystem*=*yes*|*no* if computing nodes have access to the session directory through a shared filesystem like NFS. Corresponds to the environment variable RUNTIME\_NODE\_SEES\_FRONTEND.
- *nodename=command* command to obtain hostname of computing node.
- *scratchdir=path* path on computing node to move session directory to before execution.
- *shared\_scratch=path* path on frontend where *scratchdir* can be found.

In each command's arguments (paths, executables, ...), the following substitutions can be used:

- %R session root see command sessiondir
- %C control dir see command control

```
%U - username
%u - userid - numerical
%g - groupid - numerical
%H - home dir - home specified in /etc/passwd
%Q - default queue - see command lrms
%L - default lrms - see command lrms
%W - installation path - ${NORDUGRID_LOCATION}
%G - globus path - ${GLOBUS LOCATION}
 %c - list of all control directories
 %I - job ID (for plugins only, substituted in runtime)
%S - job state (for authplugin plugins only, substituted at runtime)
%O - reason (for localcred plugins only, substituted at runtime).
     Possible reasons are:
     new - new job, new credentials
     renew - old job, new credentials
     write - write/delete file, create/delete directory (through gridftp)
     read - read file, directory, etc. (through gridftp)
     extern - call external program (grid-manager)
```

Some configuration parameters can be specified from command line while starting the GM:

grid-manager [-h] [-C level] [-d level] [-c path] [-F] [-U uid[:gid]] [-L path] [-P path]

- -h short help,
- -d debug level,
- -L log file (overwrites value in configuration file),
- -P file containing process id (overwrites value in configuration file),
- -U user and group id to use for running daemon,
- -F do not make process daemon,
- -c name of configuration file,
- -C remove old information before starting: 1 remove finished jobs, 2 remove active jobs too, 3 also remove everything that looks like junk.

The GM can be stopped in different ways by sending following signals:

- SIGINT, Ctrl-C stop starting some external processes and exit after all stopped executing. If SIGINT is sent
  twice behavior is same as in case of SIGTERM.
- SIGTERM stop external processes by sending SIGTERM to them and exit.

## 8.3 Configuration of the GridFTP Server

The default location of the GFS configuration file is the same as the GM - /etc/arc.conf. A different configuration file location can be specified by the environment variable ARC\_CONFIG. The sections [common] and [gridftpd] are used to configure the GFS. Commands specific to the GFS (in the [gridftpd] section) are described below.

- port=number specifies TCP/IP port number. Default is 2811.
- include=path include contents of another file. Generic commands cannot be specified there.

- encryption=yes|no specifies if server will allow data transfer to be encrypted. Default is yes.
- pluginpath=path specifies the path where plugin libraries are installed.
- *allowunknown*=*yes*|*no* if set to *yes*, clients are not checked against the grid-mapfile. Hence only access rules specified in this configuration file will be applied.
- *firewall=hostname* use IP address of the *hostname* in response to PASV command instead of IP address of a network interface of the computer. An IP address can be used instead of *hostname*. This command may be useful if the server is situated behind a NAT.
- *unixgroup*=*group rule* define local UNIX user and optionally UNIX group to which user belonging to specified authorization *group* is mapped (see Section 8.6 for definition of group). Local names are obtained from the specified *rule*. If the specified rule could not produce any mapping, the next command is used. Mapping stops at first matched rule. The following rules are supported:
  - mapfile file the user's subject is matched against a list of subjects stored in the specified file, one per line followed by a local UNIX name.
  - simplepool directory the user is assigned one of the local UNIX names stored in a file directory/pool, one
    per line. Used names are stored in other files placed in the same directory. If a UNIX name was not used
    for 10 days, it may be reassigned to another user.
  - lcmaps library directory database call LCMAPS functions to do mapping. Here library is the path to the shared library of LCMAPS, either absolute or relative to directory; directory is the path to the LCMAPS installation directory, equivalent to the LCMAPS\_DIR variable; database is the path to the LCMAPS database, equivalent to the LCMAPS\_DB\_FILE variable. Each argument except library is optional and may be either skipped or replaced with '\*'. It is important to ensure that no configured LCMAPS plugin performs switch of local user identity (setuid). That may interfere with way the GFS handles local user identities.
  - mapplugin timeout plugin [arg1 [arg2 [...]]] run external plugin executable with specified arguments. Execution of plugin may not last longer than timeout seconds. A rule matches if the exit code is 0 and there is a UNIX name printed on stdout. A name may be optionally followed by a UNIX group separated by ':'. In arguments the following substitutions are applied before the plugin is started:
    - \* %D subject of users's cerificate,
    - \* %P name of credentials' proxy file.
- unixvo=vo rule same as unixgroup for users belonging to Virtual Organization (VO) vo.
- unixmap=[unixname][:unixgroup] rule define a local UNIX user and optionally group used to represent connected client. rule is one of those allowed for authorization groups (see Section 8.6) and for unixgroup/unixvo. In case of a mapping rule, username is the one provided by the rule. Otherwise the specified unixname:unixgroup is taken. Both unixname and unixgroup may be either omitted or set to '\*' to specify missing value.
- *groupcfg=name* is put into subsections representing a plugin or [group] section and defines if that section is effective. The only unaffected option is *groupcfg*. If name is empty (or no groupcfg is used at all), following lines apply to all users.

Subsections of the *gridftpd* section specify plugins which serve the virtual FTP path (similar to the UNIX mount command). The name of the subsection is irrelevant but it is useful to use a name related to the plugin, e.g. [gridftpd/jobs] for the *jobplugin*. Inside the subsection, the following commands are supported:

- *plugin=library\_name* use plugin *library\_name* to serve virtual path.
- *path*=*path* virtual path to serve.

The GFS comes with 3 plugins: fileplugin.so, gaclplugin.so and jobplugin.so.

- *jobplugin.so* supports the following options:
  - \* configfile=path defines non-standard location of the GM configuration file,
  - \* allownew=ves|no specifies if new jobs can be submitted. Default is ves.

- \* unixgroup/unixvo/unixmap same options as in the top-level GFS configuration. If the mapping succeeds, the obtained local user will be used to run the submitted job.
- \* remotegmdirs=control\_dir session\_dir [drain] specifies control and session directories under the control of another GM to which jobs can be assigned (see Section 8.4). Remote directories can be added and removed without restarting the GFS. However, it may be desirable to drain them prior to removal by adding the "drain" option. In this case no new jobs will be assigned to these directories but their contents will still be accessible.
- \* maxjobdesc=size specifies maximal allowed size of job description in bytes. Default value is 5MB. If value is missing or set to 0 no limit is applied.
- fileplugin.so supports the following options:
  - \* mount=path defines the place on local filesystem to which file access operations apply.
  - \* *dir=path options* specifies access rules for accessing files in *path* (relative to virtual and real path) and all the files below.

options is a list of the following keywords:

- · nouser do not use local file system rights, only use those specified in this line.
- · owner check only file owner access rights.
- · group check only group access rights.
- · other check only "others" access rights.

The options above are exclusive. If none of the above are specified, the usual UNIX access rights are applied.

- · read allow reading files.
- · delete allow deleting files.
- · append allow appending files (does not allow creation).
- · *overwrite* allow overwriting of existing files (does not allow creation, file attributes are not changed).
- · dirlist allow obtaining list of the files.
- · cd allow to make this directory current.
- *create owner:group permissions\_or:permissions\_and* allow creating new files. File will be owned by *owner* and owning group will be *group*. If '\*' is used, the user/group to which connected user is mapped will be used. The permissions will be set to *permissions\_or* & *permissions\_and* (the second number is reserved for future usage).
- · mkdir owner: group permissions\_or: permissions\_and allow creating new directories.
- gaclplugin.so supports the following options:
  - \* gacl=gacl GACL XML.
  - \* mount=path local path served by plugin.

The GACL XML may contain variables which are replaced with values taken from the client's credentials. The following variables are supported:

\$subject - subject of user's certificate (DN),

\$voms - subject of VOMS[13] server (DN),

\$vo - name of VO (from VOMS certificate),

\$role - role (from VOMS certificate),

\$capability - capabilities (from VOMS certificate),

\$group - name of group (from VOMS certificate).

Additionally, the root directory must contain a *.gacl* file with initial ACLs. Otherwise the rule will be "deny all for everyone".

Some configuration parameters can be specified from the command line while starting the GFS:

gridftpd [-h] [-F] [-d level] [-L path] [-P path] [-U uid[:gid]] [-c path] [-p number] [-n number] [-B number]

- -h short help,
- -F do not make process daemon,
- -d debug level,
- -L log file (overwrites value in configuration file),
- -P file containing process id (overwrites value in configuration file),
- -U user and group id to use for running daemon,
- -c name of configuration file,
- -p TCP/IP port number,
- -n maximum number of simultaneously served connections,
- -b default size of buffer used for data transfer (default is 64kB),
- -B maximum size of buffer used for data transfer (default is 640kB).

## 8.4 Using Multiple Grid Managers Under One GFS

For large clusters, using a single machine for all input and output file transfer, as well for the interaction with the LRMS and Information System, can limit the job throughput of the cluster. Running several GMs on separate hosts can help spread the hardware and network load. A single GFS can feed jobs to several GMs, hence a cluster with many GMs still appears as a single site to the outside world. When a job is submitted, the GFS jobplugin assigns a random control directory to use for the job from the main *controldir* specified in the GM configuration and any extra *remotegmdirs* specified in the jobplugin configuration.

Each control directory is used by a separate GM, therefore for every *remotegmdirs* command in the GFS configuration, there must be a GM running which defines the corresponding *controldir* and *sessiondir* in its configuration file. Each GM can run independently on its own host, the only requirement is that the control and session directories must be accessible on the GFS host, and the GFS user must have write access to these directories. It is recommended that these directories are local to the GFS host and exported (via NFS for example) to the other hosts, rather than being on a remote filesystem and exported to the GFS host. This means that any glitches in the network do not cause the GFS host to hang. It is also important that the local user accounts on each host must be synchronised with the GFS host. A GM is not aware that any other GMs are running, as they only see what the GFS decides should go into their own control directory. All communication between the GFS and a GM is through the GM's control directory. Note that in remote control directories there is no way to specify control directories per user, as with the *control* command. Only the *controldir* command can be used and all users will use the same control directory.

One feature of this design is that multiple GMs can share the same LRMS, and hence compete with each other to submit jobs. Therefore any LRMS settings in the configuration files must be carefully matched in order not to bias one GM over another. In most cases each host's configuration file can be identical apart from the control and session directories. Some configuration sections such as the GFS and infosys sections will be ignored by the remote GM hosts as these services are not running.

Cacheing can be set up in a variety of different ways. Each GM can have its own cache, completely independent from any other, which will lead to popular files being replicated in many caches. Or, all caches can be shared with all GMs, which means no replication between caches but heavy intra-site network traffic if the cache file systems are hosted on different hosts. Another option is to give each GM its own cache, but access to the other caches as remote caches (see Section 7.3. This avoids replicating files and intra-site network traffic. Replication can still be enabled by specifying "replicate" as the link\_path for remote cache dirs, and the advantage of this is that files are copied from the remote cache rather than being downloaded again from source.

When setting up an extra GM, it is important that no other services (GFS, infosys) run on the host. The instances of these services running on the "main" host take care of all the GMs. In other words, the startup scripts for *gridftpd* and *grid-infosys* should be removed from any place where they would be started automatically (usually /etc/init.d/). No host certificates are required for hosts which only run a GM instance. Note that in this multiple GM set up, there is a one to one relationship between control and session directories, hence multiple *sessiondir* commands cannot be used in a GM configuration.

#### **8.5** Transfer Shares

For many jobs, large amounts of input and output data can mean significant time is spent in the PREPARING and FINISHING states gathering input data and writing output data. With FIFO processing, this can lead to one user or group of users blocking the queue for others. The GM implements a sharing system to avoid this problem, by assigning

each user or group of users to a "transfer share" and specifying a limit on the number of data transfer processes per share. If one user's jobs' transfer share is using the maximum number of processes and another user submits jobs which are assigned to a different share, the second user's jobs can immediately go to PREPARING, up to the same maximum limit of processes. This means that no matter how many jobs the first user submits, the second user's jobs are not blocked. Assuming the bandwidth from the sources of input data for both users' jobs is similar, the available throughput will then be split evenly between the two users' jobs.

If a limit on the total number of data transfer processes is set in the *maxload* option, the maximum number of processes per transfer share is set by splitting the total maximum evenly among all the shares with jobs in data transfer states, up to the maximum allowed per share.

The scheme used to assign jobs to transfer shares can be set in the *maxloadshare* option. Possible values are:

- dn each job is assigned to a share based on the DN of the user sumbitting the job.
- *voms:vo* if the user's proxy is a VOMS [13] proxy the job is assigned to a share based on the VO specified in the proxy. If the proxy is not a VOMS proxy a default share is used.
- *voms:role* if the user's proxy is a VOMS proxy the job is assigned to a share based on the role specified in the first attribute found in the proxy. If the proxy is not a VOMS proxy a default share is used.
- *voms:group* if the user's proxy is a VOMS proxy the job is assigned to a share based on the group specified in the first attribute found in the proxy. If the proxy is not a VOMS proxy a default share is used.

If VOMS is not supported, the *dn* scheme is the only option that should be used, as using a VOMS-based scheme will lead to all jobs being assigned to the default share. The current number of jobs processing and pending processing for each share can be seen with the command *gm-jobs -s*.

**Important:** If a sharing mechanism based on VOMS is used, server certificates for each supported VO must be installed. It is possible to either download the public key of each VOMS server, or create a special file for each VO containing the server's DN and its CA DN. Instructions are given on NorduGrid's web site at http://www.nordugrid.org/documents/voms-notes.html.

#### 8.6 Authorization

Authorization is performed by the GFS by applying a set of rules. Each rule takes one line in the *group* section. For information about supported rules please read "Configuration and authorisation of ARC (NorduGrid) Services" [11].

#### 8.7 Directories

The GM is installed into a single installation point referred to as \$NORDUGRID\_LOCATION and the following sub-directories are used:

\$NORDUGRID LOCATION/bin - tools

\$NORDUGRID\_LOCATION/libexec - program modules used by the GM

\$NORDUGRID\_LOCATION/etc - information system configuration files (deprecated)

\$NORDUGRID\_LOCATION/sbin - daemons

\$NORDUGRID\_LOCATION/lib - gridftp server plugins and API libraries

The GM also uses the following directories:

• session root directory - In this directory the SD is created. There can be multiple directories for the various users specified in the configuration file.

There are 2 processes which must have permission to create new files and directories in it - the GM and the GFS

If any of these processes are run under a dedicated user account, that account needs full permissions in the session root directory.

If these processes are run under the root account, the session root directory must not be on a filesystem which

limits the capabilities of the *root* user, for example an NFS filesystem must use the *no\_root\_squash* option.

If there is a need to run processes under the *root* account (to run jobs in the LRMS under different user accounts), but there is no way to provide a suitable *session root directory*, use the *norootpower* command in the configuration of the GM. In this case the GM and GFS will use the identity of the local user to which the Grid identity is mapped to access the *session root directory*. Hence those users will need full access there.

The GM creates the SD with proper ownership and permissions for the local identity used to run the job. Some filesystems require *executable* permissions on the *session root directory* to be set for the local identity in order that they can access any file or subdirectory there.

This directory should also be shared among cluster nodes in order for a job to access input files, or some internal mechanism of the LRMS must be used to transfer files to the executing node. For more see Section 8.8.

• *control directory* - In this directory the SD stores information about the accepted jobs. Both the GM and GFS processes must have full permissions there.

A subdirectory called *log* is also created there. It is used to accumulate information about started and finished jobs. This information is periodically sent to the *logger service*.

Some utility files, which contain for example cached information on remote services, may also be found in the control directory. These files have a .conf suffix.

## 8.8 LRMS support

The GM comes with support for several LRMS. This number is slowly growing. The features explained below are specific to the **PBS** backend. This support is provided through the *submit-pbs-job*, *cancel-pbs-job*, *scan-pbs-job* scripts. *submit-pbs-job* creates a job script and submits it to PBS. This job script is responsible for moving data between the frontend machine and cluster node (if required) and execution of the actual job. Alternatively it can download input files and upload output if "*localtransfer=no*" is specified in the configuration file.

The behavior of the submission script is mostly controlled using environment variables. Most of them can be specified on the frontend in the GM's environment and overwritten on the cluster nodes through PBS configuration. Some of them may be set in the configuration file too.

PBS\_BIN\_PATH - path to PBS executables, for example /usr/local/bin. pbs\_bin\_path configuration command.

**PBS\_LOG\_PATH** - path to PBS server logs. *pbs\_log\_path* configuration command.

TMP\_DIR - path to a directory to store temporary files. Default value is /tmp. tmpdir configuration command.

RUNTIME\_CONFIG\_DIR - path where runtime setup scripts can be found. runtimedir configuration command.

**GNU\_TIME** - path to GNU time utility. It is important to give a path to a utility compatible with GNU time. If such a utility is not available, modify *submit-pbs-job* to either reset this variable or change usage of an available utility. *gnu time* configuration command.

**NODENAME** - command to obtain name of cluster node. Default is /bin/hostname -f. nodename configuration command.

**RUNTIME\_LOCAL\_SCRATCH\_DIR** - if defined should contain the path to the directory on computing node which can be used to store a job's files during execution. *scratchdir* configuration command.

**RUNTIME\_FRONTEND\_SEES\_NODE** - if defined should contain the path corresponding to **RUNTIME\_LOCAL\_SCRATCH\_DIR** as seen on the **frontend** machine. **shared\_scratch** configuration command.

**RUNTIME\_NODE\_SEES\_FRONTEND** - if set to "no", this means that the computing node does not share a filesystem with the frontend. In this case the content of the SD is moved to a computing node using means provided by the LRMS. Results are moved back after the job's execution in a similar way. *shared\_filesystem* configuration command.

Figures 2, 3 and 4 present some possible combinations for RUNTIME\_LOCAL\_SCRATCH\_DIR and RUNTIME\_FRONTEND\_SEES\_NODE and explain how data movement is performed. Figures a) correspond to the situation right after all input files are gathered in the session directory and actions taken right after the job script starts. Figures b) show how it looks while the job is running and actions which are taken right after it has finished. Figures c) show the final situation, when job files are ready to be uploaded to external storage elements or be downloaded by the user.

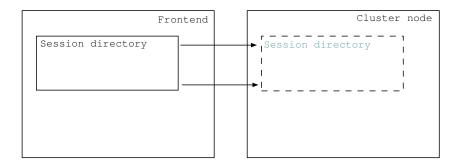

Figure 2: Both RUNTIME\_LOCAL\_SCRATCH\_DIR and RUNTIME\_FRONTEND\_SEES\_NODE undefined. Job is executed in a session directory placed on the frontend.

#### 8.9 Runtime environment

The GM can run specially prepared *BASH* scripts prior to creation of a job script, and before and after execution of the job's main executable. These scripts are requested by the user through the *runtimeenvironment* attribute in RSL and are run with their only argument set equal to '0', '1' or '2' during creation of the job's script, before execution of the main executable and after the main executable finished accordingly. They all are run through BASH's 'source' command, and hence can manipulate shell variables. With argument '0', scripts are run by the GM on the frontend. Some environment variables are defined in that case and can be changed to influence the job's execution later:

- joboption\_directory session directory.
- joboption\_arg\_# command and arguments to be executed as specified in RSL.
- joboption\_env\_# array of 'NAME=VALUE' environment variables (**not** bash array).
- joboption\_runtime\_# array of requested *runtimeenvironment* names (**not** bash array).
- joboption\_num runtimeenvironment currently being processed (number starting from 0).
- joboption\_stdin name of file to be attached to stdin handle.
- joboption\_stdout same for stdout.
- joboption stderr same for stderr.
- joboption cputime amount of CPU time requested (minutes).
- joboption\_memory amount of memory requested (megabytes).
- joboption\_count number of processors requested.
- joboption\_lrms LRMS to be used to run job.
- joboption queue name of a queue of LRMS to put job into.
- joboption\_nodeproperty\_# array of properties of computing nodes (LRMS specific, **not** bash array).
- joboption\_jobname name of the job as given by user.
- joboption rsl whole RSL for very clever submission scripts.
- joboption\_rsl\_name RSL attributes and values (like joboption\_rsl\_executable="/bin/echo")

For example *joboption\_args* could be changed to wrap the main executable, or *joboption\_runtime* could be expanded if the current one depends on others.

With argument '1', scripts are run just before the main executable is run. They are executed on the computing node. Such a script can prepare the environment for some third-party software package. A current directory in that case is one which would be used for execution of the job. The variable HOME also points to that directory.

With argument '2', scripts are executed after the main executable has finished. The main purpose is to clean possible changes done by scripts run with '1' (like removing temporary files). Execution of scripts at that stage also happens on the computing node and is not reliable. If the job is killed by LRMS they most probably will not be executed.

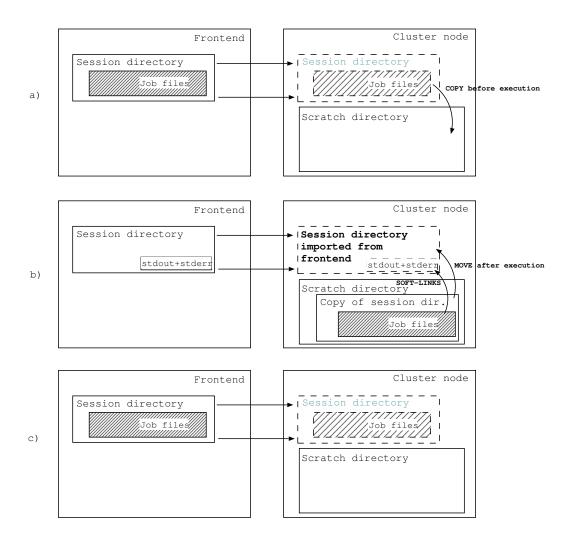

Figure 3: RUNTIME\_LOCAL\_SCRATCH\_DIR is set to a value representing the scratch directory on the computing node, RUNTIME\_FRONTEND\_SEES\_NODE is undefined.

- a) After the job script starts all input files are moved to the 'scratch directory' on the computing node.
- b) The job runs in a separate directory in 'scratch directory'. Only files representing the job's *stdout* and *stderr* are placed in the original 'session directory' and soft-linked in 'scratch'. After execution all files from 'scratch' are moved back to the original 'session directory'.
- c) All output files are in 'session directory' and are ready to be uploaded/downloaded.

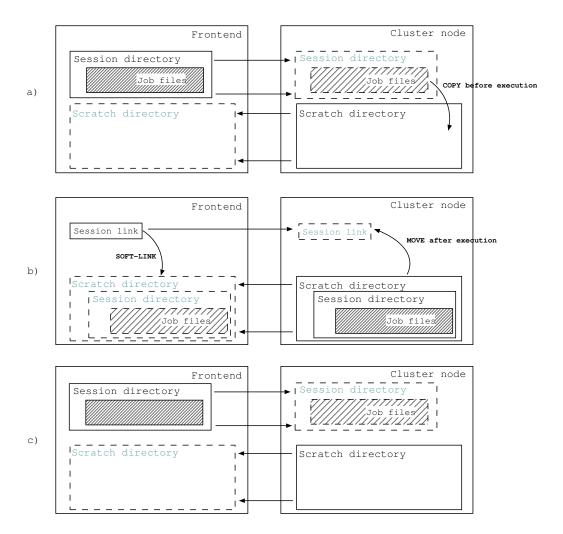

Figure 4: RUNTIME\_LOCAL\_SCRATCH\_DIR and RUNTIME\_FRONTEND\_SEES\_NODE are set to values representing the scratch directory on the computing node and a way to access that scratch directory from the frontend respectively.

- a) After the job script starts, all input files are moved to 'scratch directory' on the computing node. The original 'session directory' is removed and replaced with a soft-link to a copy of the session directory in 'scratch' as seen on the frontend.
- b) The job runs in a separate directory in 'scratch directory'. All files are also available on the frontend through a soft-link. After execution, the soft-link is replaced with the directory and all files from 'scratch' are moved back to the original 'session directory'.
- c) All output files are in 'session directory' and are ready to be uploaded/downloaded.

## 9 Installation

To install the GM as part of an ARC-enabled site please read "NorduGrid ARC server installation instructions" [14].

### 9.1 Requirements

The GM is mostly written using C++. It was tested and should compile on recent enough *Linux* systems using the *gcc* compiler and *GNU make* (gcc versions 2.95, 2.96, 3.2, 3.4 were tested). You will also need *Globus Toolkit*<sup>TM</sup> 4 or 5 installed http://www-unix.globus.org/toolkit/.

## 9.2 Setup of the Grid Manager

For in-depth information about how to properly setup the GM and related software please read "NorduGrid ARC server installation instructions" [14]. Follow that manual to install the GM, and configure and run it. Additional tips are described here.

The GM is designed to be able to run both as root and as ordinary user. The name of the user can be specified using the corresponding command in the configuration file. It is better run the GM as root if several users are to be served.

The GM writes debug information into a file /var/log/grid-manager.log by default. The file /var/log/gm-jobs.log (default path in configuration template, turned off by default) contains information about all started and finished jobs, 2 lines per job (1 when the job is started and 1 after it finished).

## 9.3 Setup of the GridFTP Server

For in-depth information about how to properly setup the GFS and related software please read "NorduGrid ARC server installation instructions" [14]. Follow that manual to install the GFS, configure and run it. Additional tips are described here.

Local file access in the GFS is implemented through plugins (shared libraries). There are 3 plugins provided with the GFS: *fileplugin.so*, *gaclplugin.so* and *jobplugin.so*. The *fileplugin.so* is intended to be used for plain file access with the configuration sensitive to the user subject and is not necessary for setting up a NorduGrid compatible site. The *gaclplugin.so* uses GACL [15] to control access to the local file system. The *jobplugin.so* uses information about jobs being controlled by the GM and provides access to session directories of the jobs owned by the user. It also provides an interface (virtual directory and virtual operations) to submit, cancel, clean, renew credentials and obtain information about the job.

To make GFS to interoperate with other parts of ARC only one *jobplugin.so* needs to be configured. It is advisable to use the template configuration file, and it is possible to leave only the part which configures *jobplugin.so* plugin.

## 9.4 Usage

Refer to the description of the *User Interface* [16] and extensions to RSL [9] for using the GM.

#### 9.5 Unix accounts

Both the GM and GFS are designed to be run by the *root* UNIX account and serve multiple local UNIX and global Grid identities. Nevertheless it is possible to use *non-root* accounts to run those services. However this means some functionality loss as described below.

There are no implications from running GFS with *gaclplugin* or *fileplugin* under *non-root* account, as long as only the Grid identity of a user is used and all served files and directories are owned by the server's account.

For a combination of GM and GFS with *jobplugin* both services must be run either by the same account or one of the services must be run under the *root* account. This is needed because services communicate over the local filesystem, hence they must have *full* access to the same set of files.

As long as the GFS with *jobplugin* is run under a non-root account, no mapping from a Grid identity to a local UNIX account takes place. All allowed Grid users are assigned the server's account and are then processed by the GM using the same account. The only way to overcome this limitation is to run one GFS per local account with proper access control configured.

Because the GM has to represent the user's local account while communicating with the LRMS, it can serve only the account it is run under (unless it is run under the *root* account, of course). As in case of the GFS, multiple instances of GM may be run, one per local account. This solution causes another implications however. The GM loses the possibility to share cached files among serviced users. It is also not possible to control the load on a frontend by limiting the number of simultaneously running *downloader* and *uploader* modules.

One has also to take into account that the private part of the GSI infrastructure (the private key of a host at least) has to be duplicated for every account used to run the GFS.

## A Job control over jobplugin.so

#### A.1 Virtual tree

Under the mount point of the jobplugin, the gridftp client can see directories representing jobs belonging to the user who started the client. There is one directory per job. The directory names correspond to job identifiers. These directories are directly connected to the session directories of jobs and contain the same files and subdirectories, unless the job's session directory is moved to the computing node. In that case the directories only contain files with redirected stdout and stderr as specified in the xRSL.

If the job's xRSL has *gmlog* specified, the job's directory also contains a virtual subdirectory with the same name, which contains files with information about the job as created by the GM. The most important are 'errors' and 'status'. 'errors' contains the stderr output of separate modules run by the GM in order to process the job (downloader, uploader, job submission to LRMS). 'status' contains one word representing the state of the job.

Also under the mount point there is an additional directory named "new", used to submit new jobs. Another directory "info" contains subdirectories named after job ids. Those subdirectories contain files with information about the job identical to those in the subdirectory specified through *gmlog*.

## A.2 Submission

Each xRSL put into directory "new" is accepted as the job description. The jobplugin parses it and the client receives a positive response if there are no errors in the request.

The job is assigned an identifier and a corresponding directory is created. If the job's description contains input files which should be delivered from the client's machine, the client must upload them to that directory with the specified names.

As each job has an identifier, there should be a way for the client to obtain it. Prior to providing the xRSL, the client sends the command CWD to change the current directory to "new". In this way the job's identifier is reserved, a new directory corresponding to that identifier is created and the client is redirected to it (as specified in the FTP protocol). The job description put into "new" will use the reserved identifier.

#### A.3 Actions

Various actions to affect the processing of an existing job are performed by uploading xRSL files into directory "new". The content of the xRSL may consist of only 2 parameters - action for the *action* to be performed, and *jobid* to identify the job to be affected. The rest of the parameters are ignored.

Currently supported actions are:

cancel to cancel job

clean to remove job from the computing resource

renew to renew credentials delegated to job

restart to restart job after failure at some phase

It is also possible to perform some actions by using shortcut FTP operations as described below.

#### A.3.1 Cancel

Job is canceled by performing the DELE (delete file) command on the directory representing the job. It can take some time (a few minutes) before the job is actually canceled. Nevertheless the client gets a response immediately.

#### A.3.2 Clean

The job's content is cleaned by performing the RMD (remove directory) command on the directory representing the job. If the job is in the "FINISHED" state it will be cleaned immediately. Otherwise it will be cleaned after it reaches the state "FINISHED".

#### A.3.3 Renew

If the client requests CWD to the session directory, credentials passed during authentication are compared to the current credentials of the job. If the validity time of the new credentials is longer, the job's credentials are replaced with new ones.

## B Library libarcdata

*libarcdata* is now part of the *libngui* library. Its functions are declared in a header file *ngdata.h*. They correspond to the ng\* utilities for data handling - *ngacl*, *ngcp*, *ngls*, *ngrm*, *ngtransfer*. It consists of the following functions:

This library also contains C++ classes used by  $ng^*$  data management utilities. Those are described in "ARC::DataMove Reference Manual" [17].

# C Error messages of GM

If a job has not finished successfully, the GM writes one or more lines of text into the file *job.ID.failed* describing reasons for the failure. Possible reasons include those caused by the GM itself:

| Error string                          | Reason/description                                |  |  |
|---------------------------------------|---------------------------------------------------|--|--|
| Internal error                        | Error in internal algorithm                       |  |  |
| Internal error: can't read local file | Error manipulating files in the control directory |  |  |

| Failed reading local job information                               | -//-                                                                                                    |
|--------------------------------------------------------------------|----------------------------------------------------------------------------------------------------|
| Failed reading status of the job                                   | -//-                                                                                                    |
| Failed writing job status                                          | -//-                                                                                                    |
| Failed during processing failure                                   | -//-                                                                                                    |
| Serious troubles (problems during processing problems)             | -//-                                                                                                    |
| Failed initiating job submission to LRMS                           | Could not run backend executable to pass job to LRMS                                                                                                    |
| Job submission to LRMS failed                                      | Backend executable supposed to pass job to LRMs returned non-zero exit code                                                                                                    |
| Failed extracting LRMS ID due to some internal error               | Output of Backend executable supposed to contain local ID of passed job could not be parsed                                                                                                    |
| Failed in files upload (post-processing)                           | Failed to upload some or all output files                                                                                                    |
| Failed in files upload due to expired credentials - try to renew   | Failed to upload some or all output files most probably due to expired credentials (proxy certificate)                                                                                              |
| Failed to run uploader (post-processing)                           | Could not run uploader executable                                                                                                    |
| uploader failed (postprocessing)                                   | Generic error related to uploader component                                                                                                    |
| Failed in files download (pre-processing)                          | Failed to upload some or all input files                                                                                                    |
| Failed in files download due to expired credentials - try to renew | Failed to download some or all input files most probably due to expired credentials (proxy certificate)                                                                                             |
| Failed to run downloader (pre-processing)                          | Could not run downloader executable                                                                                                    |
| downloader failed (preprocessing)                                  | Generic error related to downloader component                                                                                                    |
| User requested to cancel the job                                   | GM detected external request to cancel this job, most probably issued by user                                                                                                    |
| Could not process RSL                                              | Job description could not be processed to syntax errors or missing elements                                                                                                    |
| User requested dryrun. Job skiped.                                 | Job description contains request not to process this job                                                                                                    |
| LRMS error: (CODE) DESCRIPTION                                     | LRMS returned error. CODE is replaced with numeric code of LRMS, and DESCRIPTION with textual description                                                                                           |
| Plugin at state STATE failed: OUTPUT                               | External plugin specified in GM's configuration returned non-zero exit code. STATE is replcaced by name of state to which job was going to be passed, OUTPUT by textual output generated by plugin. |
| Failed running plugin at state STATE                               | External plugin specified in GM's configuration could not be executed.                                                                                                    |

Provided by downloader component (URL is replcaced by source of input file, FILE by name of file):

| Error string                                              | Reason/description                                                            |
|-----------------------------------------------------------|-------------------------------------------------------------------------------|
| Internal error in downloader                              | Generic error                                                                 |
| Input file: URL - unknown error                           | Generic error                                                                 |
| Input file: URL - unexpected error                        | Generic error                                                                 |
| Input file: URL - bad source URL                          | Source URL is either malformed or not supported                               |
| Input file: URL - bad destination URL                     | Shouldn't happen                                                              |
| Input file: URL - failed to resolve source locations      | File either not registred or other problems related to Data Indexing service. |
| Input file: URL - failed to resolve destination locations | Shouldn't happen                                                              |
| Input file: URL - failed to register new destination file | Shouldn't happen                                                              |

| Input file: URL - can't start reading from source                           | Problems related to accessing instance of file at Data Storing service.                                                       |
|-----------------------------------------------------------------------------|----------------------------------------------------------------------------------------------------|
| Input file: URL - can't read from source                                    | -//-                                                                                                    |
| Input file: URL - can't start writing to destination                        | Access problems in a session directory                                                                                        |
| Input file: URL - can't write to destination                                | -//-                                                                                                    |
| Input file: URL - data transfer was too slow                                | Timeouted while trying to download file                                                                                       |
| Input file: URL - failed while closing connection to source                 | Shouldn't happen                                                                                                    |
| Input file: URL - failed while closing connection to destination            | Shouldn't happen                                                                                                    |
| Input file: URL - failed to register new location                           | Shouldn't happen                                                                                                    |
| Input file: URL - can't use local cache                                     | Problems with GM cache                                                                                                    |
| Input file: URL - system error                                              | Operating System returned error code where unexpected                                                                         |
| Input file: URL - delegated credentials expired                             | Access to source requires credententials and they are either outdated or missing (not delegated).                             |
| User file: FILENAME - Bad information about file: checksum can't be parsed. | In job description there is a checksum provided for file uploadable by user interface and this record can't be interpreted.   |
| User file: FILENAME - Bad information about file: size can't be parsed.     | In job description there is a size provided for file uploadable by user interface and this record can't be interpreted.       |
| User file: FILENAME - Expected file. Directory found.                       | Instead of file uploadable by user interface GM found directory with same name in a session directory.                        |
| User file: FILENAME - Expected ordinary file. Special object found.         | Instead of file uploadable by user interface GM found special object with same name in a session directory.                   |
| User file: FILENAME - Delivered file is bigger than specified.              | The size of file uploadable by user interface is bigger than specified in job description.                                    |
| User file: FILENAME - Delivered file is unreadable.                         | GM can't check user uploadable file due to some internal error. Most probably due to improperly configured local permissions. |
| User file: FILENAME - Could not read file to compute checksum.              | GM can't read user uploadable file due to some internal error. Most probably due to improperly configured local permissions.  |
| User file: FILENAME - Timeout waiting                                       | GM waited for user uploadable file too long.                                                                                  |

# Provided by uploader component (URL is replcaced by destination of output file):

| Error string                                               | Reason/description                                   |
|------------------------------------------------------------|------------------------------------------------------|
| Internal error in uploader                                 | Generic error                                        |
| Output file: URL - unknown error                           | Generic error                                        |
| Output file: URL - unexpected error                        | Generic error                                        |
| User requested to store output locally URL                 | Destination is URL of type <i>file</i> .             |
| Output file: URL - bad source URL                          | Shouldn't happen                                     |
| Output file: URL - bad destination URL                     | Destination URL is either malformed or not supported |
| Output file: URL - failed to resolve source locations      | Shouldn't happen                                     |
| Output file: URL - failed to resolve destination locations | Problems related to Data Indexing service.           |

| Output file: URL - failed to register new destination file        | -//-                                                                                                    |
|-------------------------------------------------------------------|----------------------------------------------------------------------------------------------------|
| Output file: URL - can't start reading from source                | User request to store output file, but there is no such file or there are problems accessing session directory |
| Output file: URL - can't start writing to destination             | Problems with Data Storing services                                                                            |
| Output file: URL - can't read from source                         | Problems accessing session directory                                                                           |
| Output file: URL - can't write to destination                     | Problems with Data Storing services                                                                            |
| Output file: URL - data transfer was too slow                     | Timeout during transfer                                                                                        |
| Output file: URL - failed while closing connection to source      | Shouldn't happen                                                                                               |
| Output file: URL - failed while closing connection to destination | Shouldn't happen                                                                                               |
| Output file: URL - failed to register new location                | Problems related to Data Indexing service.                                                                     |
| Output file: URL - can't use local cache                          | Shouldn't happen                                                                                               |
| Output file: URL - system error                                   | Operating System returned error code where unexpected                                                          |
| Output file: URL - delegated credentials expired                  | Access to destination requires credententials and they are either outdated or missing (not delegated).         |
|                                                                   |                                                                                                    |
|                                                                   |                                                                                                    |

### Coming from LRMS (PBS) backend:

| Error string                                              | Reason/description |
|-----------------------------------------------------------|--------------------|
| Submission: Configuration error.                          |                    |
| Submission: System error.                                 |                    |
| Submission: Job description error.                        |                    |
| Submission: Local submission client behaved unexpectedly. |                    |
| Submission: Local submission client failed.               |                    |

# D Virtual Organization based configuration example

An example below contains full configuration example for ARC frontend including the Grid Manager, the GridFTP server and Information System server. So it covers more configuration elements than described above.

Here we configure simple PBS based cluster according to following use case. John is member of the VO "smscg" where he belongs to the group "atlas" and has been assigned the roles "production" and "test". Since groups and roles are fully decoupled, John can request proxies that can include one (or several) of the following different group-role combinations (termed "Fully Qualified Names" (FQAN)):

- /smscg (notice it's the same as /smscg/Role=NULL)
- /smscg/Role=production
- /smscg/Role=test
- /smscg/atlas
- /smscg/atlas/Role=production

#### /smscg/atlas/Role=test

The GM erves as front-end to a batch-system that provides a "low\_prio\_queue" and a "high\_prio\_queue". Assignment to the different queues is done via local user identites. More precisely, the local users "smscg001, smscg002, smscg003" will be assigned to the low\_prio\_queue, whereas users "smscgP001, smscgP002, smscgP003" to the high\_prio\_queue (the configration of the batch-system to support this, is out of scope of this example).

Users accessing the GM should be assigned to one of the queues depending on the credentials they present in their proxy certificate. The assignment shall look as follows:

- /smscg , /smscg/Role=test , /smscg/Role=production => shall map to one of the smscg00[1-3] local identities (thus low\_prio\_queue)
- /smscg/atlas , /smscg/atlas/Role=test , /smscg/atlas/Role=production => shall map to one of the smscgP00[1-3] local identities (thus high\_prio\_queue)

Following usage pattern is considered. User John first wants to run a monitoring job on the high\_prio\_queue. He performs a voms-proxy-init and specifies his "/smscg/atlas/Role=test" FQAN to be used. When he submits his monitoring-job, John will be mapped to one of the smscgP001, smscgP002, smscgP003 accounts. John's job will thus run on the high\_prio\_queue.

After submitting the monitoring job, John submits regular jobs with his FQAN "/smscg". These jobs will run on the low\_prio\_queue. Later John switches back to the FQAN "/smscg/atlas/Role=test" to fetch the result of his monitoring job.

The discrimination to what queue John is to be mapped is done with VO information only and not on the basis of the DN of John's certificate. Hence the choice to what queue to be mapped is under control of John (we silently presumed John knows the mappings at the source).

#### Notes:

- a DN based grid-mapfile is genereated at the GM with a default mapping entry for John. The grid-mapfile is only used by the information system (GIIS) to make the grid resource look elligible for jobs submitted by John.
- the DN based grid-mapfile per se does not permit John to access the grid resource under different local identies (e.g. once as smscg001 and later as smscgP001), since the first matching DN defines the local identity John is to be mapped to. This is not a flaw since NorduGrid support for lcmaps, which allows a 're-mapping' of a user.
- the mapping of the FQAN to the local user identity (e.g. "/smscg" to local user "smscg001") shall be done with lcmaps (in detail the lcmaps framework + lcmaps voms plugins). Direct VOMS based mapping is also possible.

If user John creates a proxy certificate with the "grid-proxy-init" command instead of "voms-proxy-init", hence the proxy certificate will not contain any VO information and submits a job to the GM (the matchmaking will still work, since it's done with John's DN) he shall not be authorized.

```
[common]
pbs_bin_path="/usr/bin"
pbs_log_path="/var/spool/pbs/server_logs"
hostname="myhost.org"
lrms="pbs"

[vo]
# We will use this configuration block for few purposes.
# 1. To generate grid-mapfile needed for information system.
# For that purpose nordugridmap utility will have to be
# run periodically.
# 2. To provide coarse-grained information to authorization
# rules used to define authorization groups. If needed of
# course.
```

```
id="smscq vo"
vo="smscq vo"
# Here we define path to file to which nordugridmap will write DNs of
# users matching rules below. Because we are going to use it as grid-mapfile
# for other purposes it is going to reside at default location.
file="/etc/grid-security/grid-mapfile"
# Now we tell nordugridmap to pull information from VOMRS/VOMSS/or_whatever_
# it_is_called_now service and to ask for users belonging to smscg VO.
source="vomss://voms.smscg.org:8443/voms/smscg"
# Now we specify default mapping to local *NIX id. It is possible to completely
# redefine mapping in [gridftpd] block. But this one will be used by information
# system to compute and present resources available to user.
# Let's use one of lowest priority account defined in use-case.
mapped unixid="smscq001"
[group]
# In this authorization group we are going to check if user presents
# any proof that he belongs to 'smscg' VO. We can use that information
# later to explicitely limit access to resources. If such access
# control is not needed this group can be removed.
name="smscq_auth"
# Here we can use internal support of ARC for VOMS attrbutes
# voms="smscq * * *"
# If we want to limit access to resources also by other VOMS
# attributes then other voms rules similar to those defined
# below in [gridftpd] section may be used.
# Or we can ask some external executable to analyze delegated
# credentials of user. In this example executable vomatch
# is called with first argument containing path to delegated
# proxy certificate and second - required VO name.
# plugin="10 /opt/external/bin/vomatch %P smscg"
# Or - probably prefered way in this use case - we can use
# LCAS to analyze delegated proxy.
\# First element after '=' sign is path to LCAS library whatever
# it is called in current implementation. Second is LCAS installation
# path - it will be used to set environment variable LCAS_DIR.
# And third element is path to LCAS database file - it will be passed
# to environemnt variable LCAS_DB_FILE.
# Function 'lcas_get_fabric_authorization' of specified LCAS library
# will be called with following 3 arguments
  1. char* pointer to string containing DN of user
# 2. gss_cred_id_t variable pointing at delegated credentials of user
# 3. char* pointer to empty string
# Returned 0 int value is treated as positive response
lcas="/opt/glite/lib/liblcas.so /opt/glite /opt/glite/share/lcas.db"
# As coarse grained solution it is also possible to check if user
# belongs to one of defined VOs as specified in _previously_ defined
# [vo] group. Here we refer to VO group smscg_vo defined above.
#vo="smscg_vo"
```

```
[grid-manager]
# Just usual grid-manager configuration. No tricks applied.
controldir="/var/spool/nordugrid/jobstatus"
sessiondir="/scratch/grid"
runtimedir="/SOFTWARE/runtime"
debug="9"
logfile="/var/log/grid-manager.log"
logsize="100000 2"
pidfile="/var/run/grid-manager.pid"
gnu_time="/usr/bin/time"
shared_filesystem="yes"
mail="grid.support@somewhere.org"
maxjobs="10000 10"
maxload="10 2 5"
securetransfer="no"
localtransfer="no"
speedcontrol="0 300 0 300"
defaultttl="259200"
# It is also possible to put some authorization algorithm here.
# If plugin is defined for ACCEPTED state then it is run during job
# submission and client is immediately informaed if job can't be
# accepted due to any reaason.
#authplugin="ACCEPTED timeout=10 /opt/nordugrid/libexec/bank %C/job.%I.local %S"
[gridftpd]
debug="9"
logfile="/var/log/gridftpd.log"
logsize="100000 2"
pidfile="/var/run/gridftpd.pid"
port="2811"
pluginpath="/opt/nordugrid/lib"
encryption="no"
# By specifying 'no' here we limit users allowed to exatblish connection to this
# server to those specified in grid-mapfile. This may be not necessary if additional
# authorization is applied as done below. But this provides additional layer of
# protection so let it be.
allowunknown="no"
maxconnections="200"
# Here we start fine-grained user mapping. Let's first define
# few VOMS mappings using embedded functionality of ARC.
# These lines should map Grid users to high-priority and low-priority *NIX users
# smscg001 and smscgP001. Mind order - those with more attributes defined come first.
# I do not know if missing attribute is passed by VOMS as empty string or as string
# containing NULL keyword. Here I assume empty string. If it is NULL then "" has to
# be replaced with NULL.
#unixmap="smscqP001 voms smscq atlas test *
#unixmap="smscgP001 voms smscg atlas production *
#unixmap="smscgP001 voms smscg atlas "" *
# These 3 lines are not needed if grid-mapfile defines default mapping
# to smscg001 user. But we can have them for consistence and if mapping
# to nobody is defined below for safety reasons.
#unixmap="smscg001 voms smscg "" test *
```

```
#unixmap="smscg001 voms smscg "" production *
#unixmap="smscg001 voms smscg "" "" *
# Instead of using multiple unixmap commands above we may define
# 2 authorization groups using [group] blocks. Let's say their
# names are smscq_low and smscq_high. Then 'group' matching rule
# may be used.
#unixmap="smscqP001 group smscq_high"
#unixmap="smscq001 group smscq_low"
# Or if we want to use all 6 local accounts and let mapping choose
# randomly within 2 group accounts 'simplepool' may be used. In example
# below 'unixgroup' ensures proper choise of group and 'simplepool'
# makes a choise from acoounts in pool. Last argument specifies
# directory containing file named 'pool'. That file contains list
# of local user accounts. Also this directory will be used for writing
# information about current mappings.
#unixgroup="smscg_high simplepool /var/nordugrid/smscg_high"
#unixgroup="smscg_low simplepool /var/nordugrid/smscg_low"
# And mapping prefered in this use case - through LCMAPS.
# First element after '=' sign is path to LCMAPS library whatever
# it is called in current implementation. Second is LCMAPS installation
# path - it will be used to set environment variable LCMAPS_DIR.
# And third element is path to LCMAPS database file - it will be passed
# to environemnt variable LCMAPS_DB_FILE. Those 3 arguments are followed
# list of policy names.
# Function 'lcmaps_run_and_return_username' of specified LCMAPS library
# will be called with following arguments
  1. char* pointer to string containing DN of user
# 2. gss_cred_id_t variable pointing at delegated credentials of user
  char* pointer to empty string
  4. char** pointer for chosen username.
# 5. int variable containing number of policies
# 6. char** list of policy names
# Expected 0 int value returned and argument 4 set. Value returned in 4th argument
# is used as username of local account.
unixmap="* lcmaps /opt/glite/lib/liblcmaps.so /opt/glite /opt/glite/share/lcmaps.db poli
# Here we can specify mapping to some harmless local user account
\ensuremath{\sharp} for safety reasons. If that account is not allowed to submit jobs to LRMS
# then this will also work as authorization effectively cuting off users
# without proper VOMS attributes.
unixmap="nobody:nobody all"
[gridftpd/jobs]
# This block defines job submission service
path="/jobs"
plugin="jobplugin.so"
# Line below specifies that this plugin/service is only available to
# users belonging to authorization group. If such behavior is not
# required then this line must be commented.
groupcfg="smscg_auth"
```

[infosys]

```
overwrite_config="yes"
oldconfsuffix=".oldconfig"
port="2135"
debug="1"
slapd_loglevel="0"
slapd_hostnamebind="*"
threads="128"
timelimit="1800"
registrationlog="/var/log/inforegistration.log"
providerlog="/var/log/infoprovider.log"
provider_loglevel="2"
limit_core="0"
limit_nofile=""
user="root"
[cluster]
cluster alias="Big Blue Cluster in Nowhere"
comment="This cluster is specially designed for XYZ applications: www.xyz.org"
cluster_location="DK-2100"
cluster owner="University of NeverLand"
# This entry is just for information
authorizedvo="smscg"
clustersupport="grid.support@myproject.org"
lrmsconfig="single job per processor"
homogeneity="True"
architecture="adotf"
opsys="Redhat-7.2"
nodecpu="AMD Duron(tm) Processor @ 700 MHz"
nodememory="512"
benchmark="SPECFP2000 333"
nodeaccess="inbound"
nodeaccess="outbound"
gm_mount_point="/jobs"
gm_port="2811"
cachetime="30"
timelimit="30"
sizelimit="10"
[queue/low_prio_queue]
name="low_prio_queue"
homogeneity="True"
scheduling_policy="FIFO"
comment="This queue is low priority"
nodecpu="adotf"
nodememory="512"
architecture="adotf"
opsys="Mandrake 8.0"
opsys="Linux-2.4.19"
benchmark="SPECINT2000 222"
benchmark="SPECFP2000 333"
cachetime="30"
timelimit="30"
sizelimit="5000"
[queue/high_prio_queue]
```

```
name="high_prio_queue"
homogeneity="True"
scheduling_policy="FIFO"
comment="This queue is high priority"
nodecpu="adotf"
nodememory="512"
architecture="adotf"
opsys="Mandrake 8.0"
opsys="Linux-2.4.19"
benchmark="SPECINT2000 222"
benchmark="SPECFP2000 333"
```

## References

- [1] "The NorduGrid Collaboration," Web site. [Online]. Available: http://www.nordugrid.org
- [2] M. Ellert *et al.*, "Advanced Resource Connector middleware for lightweight computational Grids," *Future Gener. Comput. Syst.*, vol. 23, no. 1, pp. 219–240, 2007.
- [3] I. Foster *et al.*, "A Security Architecture for Computational Grids," in *CCS '98: Proceedings of the 5th ACM conference on Computer and communications security.* ACM Press, November 1998, pp. 83–92.
- [4] A. Konstantinov, *The HTTP*(*s*,*g*) *And SOAP Framework*, The NorduGrid Collaboration, NORDUGRID-TECH-9. [Online]. Available: http://www.nordugrid.org/documents/HTTP\_SOAP.pdf
- [5] W. Allcock *et al.*, "Data management and transfer in high-performance computational grid environments," *Parallel Comput.*, vol. 28, no. 5, pp. 749–771, 2002.
- [6] B. Kónya, *The NorduGrid/ARC Information System*, The NorduGrid Collaboration, NORDUGRID-TECH-4. [Online]. Available: http://www.nordugrid.org/documents/arc\_infosys.pdf
- [7] "The Globus Resource Specification Language RSL v1.0." [Online]. Available: http://www-fp.globus.org/gram/rsl\_spec1.html
- [8] A. Anjomshoaa *et al.*, "Job Submission Description Language (JSDL) Specification, Version 1.0 (first errata update)," July 2008, GFD-R.136. [Online]. Available: http://www.gridforum.org/documents/GFD.136.pdf
- [9] O. Smirnova, *Extended Resource Specification Language*, The NorduGrid Collaboration, NORDUGRID-MANUAL-4. [Online]. Available: http://www.nordugrid.org/documents/xrsl.pdf
- [10] A. Konstantinov, Protocols, Uniform Resource Locators (URL) and Extensions Supported in ARC, The NorduGrid Collaboration, NORDUGRID-TECH-7. [Online]. Available: http://www.nordugrid.org/documents/ URLs.pdf
- [11] —, Configuration and Authorisation of ARC (NorduGrid) Services, The NorduGrid Collaboration, NORDUGRID-TECH-6. [Online]. Available: http://www.nordugrid.org/documents/Config\_Auth.pdf
- [12] I. Foster and C. Kesselman, "Globus: A Metacomputing Infrastructure Toolkit," *International Journal of Super-computer Applications*, vol. 11, no. 2, pp. 115–128, 1997, available at: http://www.globus.org.
- [13] R. Alfieri *et al.*, "From gridmap-file to VOMS: managing authorization in a Grid environment," *Future Gener. Comput. Syst.*, vol. 21, no. 4, pp. 549–558, 2005.
- [14] B. Kónya, *NorduGrid ARC server installation instructions*, The NorduGrid Collaboration, NORDUGRID-MANUAL-2. [Online]. Available: http://www.nordugrid.org/documents/ng-server-install.html
- [15] A. McNab, "The GridSite Web/Grid security system: Research Articles," *Softw. Pract. Exper.*, vol. 35, no. 9, pp. 827–834, 2005.
- [16] M. Ellert, *ARC User Interface*, The NorduGrid Collaboration, NORDUGRID-MANUAL-1. [Online]. Available: http://www.nordugrid.org/documents/ui.pdf

| [17] A. Konstantinov, <i>ARC::DataMove Reference Manual</i> , The NorduGrid Collaboration, NORDUGRID-TECH-8. [Online]. Available: http://www.nordugrid.org/documents/datamove.pdf |
|----------------------------------------------------------------------------------------------------|
|                                                                                                    |
|                                                                                                    |
|                                                                                                    |
|                                                                                                    |
|                                                                                                    |
|                                                                                                    |
|                                                                                                    |
|                                                                                                    |
|                                                                                                    |